# **Lecture 03 Embedded Software**

## CE346 – Microprocessor System Design Branden Ghena – Fall 2021

Some slides borrowed from: Josiah Hester (Northwestern), Prabal Dutta (UC Berkeley)

Northwestern

#### Today's Goals

• Discuss challenges of embedded software

- Describe compilation and linking of embedded code
	- Actually applies to all code, but you probably never learned much about linking before

• Explore the microcontroller boot process

#### **Outline**

• **Embedded Software**

• Embedded Toolchain

• Lab Software Environment

• Boot Process

#### Assumptions of embedded programs

- Expect limitations
	- Very little memory
	- Very little computational power
	- Very little energy
- Don't expect a lot of support
	- Likely no operating system
	- Might not even have error reporting capabilities
- Moral: think differently about your programs

## Ramifications of limited memory

- Stack and Data sections are limited
	- Be careful about too much recursion
	- Be careful about large local variables
	- Large data structures defined globally are preferred
		- Fail at compile time
- Heap section is likely non-existent
	- **Why?**

## Ramifications of limited memory

- Stack and Data sections are limited
	- Be careful about too much recursion
	- Be careful about large local variables
	- Large data structures defined globally are preferred
		- Fail at compile time
- Heap section is likely non-existent
	- **Why?**
		- Malloc could run out of memory at runtime

## Avoiding dynamic memory

- Malloc is **scary** in an embedded context
- What if there's no more memory available?
	- Traditional computer
		- Swap memory to disk
		- Worst case: wait for a process to end (or kill one)
	- Embedded computer
		- There's likely only a single application
		- And it's the one asking for more memory
		- So it's not giving anything back anytime soon
- This is unlikely to happen at boot
	- Instead it'll happen hours or days into running as memory is slowly exhausted…

#### Limitations on processing power

- Typically not all that important
	- Code still runs pretty fast
		- $\cdot$  10 MHz -> 100 ns per cycle
	- Controlling hardware usually doesn't have a lot of code complexity
		- Quickly gets to the "waiting on hardware" part
- Problems
	- Machine learning
		- Learning on the device is neigh impossible
		- Memory limitations make it hard to fit weights anyways
	- Cryptography
		- Public key encryption takes seconds to minutes

## Common programming languages for embedded

- $\bullet$  C
	- For all the reasons that you assume
	- Easy to map variables to memory usage and code to instructions
- Assembly
	- Not entirely uncommon, but rarer than you might guess
	- C code optimized by a modern compiler is likely faster
	- Notable uses:
		- Cryptography to create deterministic algorithms
		- Operating Systems to handle process swaps
- $\cdot$  C++
	- Similar to C but with better library support
	- Libraries take up a lot of code space though  $\sim$  100 KB

#### Rarer programming languages for embedded

- Rust
	- Modern language with safety and reliability guarantees
	- Relatively new to the embedded space
		- And a high learning curve
- Python, Javascript, etc.
	- Mostly toy languages
	- Fine for simple things but incapable of complex operations
		- Especially low-level things like managing memory

### What's missing from programming languages?

• The embedded domain has several requirements that other domains do not

- What is missing from programming languages that it wants?
	- Sense of time
	- Sense of energy

#### Programming languages have no sense of time

- Imagine a system that needs to send messages to a motor every 10 milliseconds
	- Write a function that definitely completes within 10 milliseconds
- Accounting for timing when programming is very challenging
	- We can profile code and determine timing at runtime
	- If we know many details of hardware, instructions can give timing
		- Unless the code interacts with external devices

#### Determining energy use is rather complicated

- Software might
	- Start executing a loop
	- Turn on/off an LED
	- Send messages over a wired bus to another device
- Determining energy these operations take is really difficult
	- Even with many details of the hardware
	- Different choices of clocks can have a large impact
	- Often profiled at runtime after writing the code
		- Iterative write-test-modify cycle

#### Break + Open Question

- What language/system would you prefer to write embedded software in?
	- And why?

#### **Outline**

• Embedded Software

• **Embedded Toolchain**

• Lab Software Environment

• Boot Process

#### Embedded compilation steps

- Same first steps as any system
- 1. Compiler
	- Turn C code into assembly
	- Optimize code (often for size instead of speed)

Cross compilers compile for different architectures

- The compiler we'll be using is a cross compiler
	- Run on one architecture but compile code for another
		- Example: runs on x86-64 but compiles armv7e-m

- GCC is named: ARCH-VENDOR-(OS-)-ABI-gcc
	- arm-none-eabi-gcc
		- ARM architecture
		- No vendor
		- No OS
		- Embedded Application Binary Interface
	- Others: arm-none-linux-gnueabi, i686-unknown-linux-gnu

## Embedded compilation steps

- Same first steps as any system
- 1. Compiler
	- Turn C code into assembly
	- Optimize code (often for size instead of speed)
- 2. Linker
	- Combine multiple C files together
	- Resolve dependencies
		- Point function calls at correct place
		- Connect creation and uses of global variables

#### Informing linker of system memory

- Linker actually places code and variables in memory
	- It needs to know where to place things
- **How do traditional computers handle this?**

## Informing linker of system memory

- Linker actually places code and variables in memory
	- It needs to know where to place things

#### • **How do traditional computers handle this?**

- Virtual memory allows all applications to use the same memory addresses
- Embedded solution
	- Only run a single application
	- Provide an LD file
		- Specifies memory layout for a certain system
		- Places sections of code in different places in memory

#### Anatomy of an LD file

- nRF52833: 512 KB Flash, 128 KB SRAM
- First, LD file defines memory regions

```
MEMORY {
  FLASH (rx) : ORIGIN = 0x00000000, LENGTH = 0x80000RAM (rwx) : ORIGIN = 0x20000000, LENGTH = 0x20000}
```
- A neat thing about microcontrollers: pointers have meaning
	- Just printing the value of a pointer can tell you if it's in Flash or RAM

#### Anatomy of an LD file

• It then places sections of code into those memory regions

```
.text : {
   KEEP(*(.Vectors))
   *(.text*)*(.rodata*)
    . = ALIGN(4);
} > FLASH
etext = .;
```
.data : AT (\_\_etext) { \_\_data\_start\_\_ = .; \*(.data\*) \_\_data\_end\_\_ = .; } > RAM .bss : { . = ALIGN(4); \_\_bss\_start\_\_ = .; \*(.bss\*) . = ALIGN(4); \_\_bss\_end\_\_ = .; } > RAM

#### Sections of code

- Where do these sections come from?
- Most are generated by the compiler
	- .text, .rodata, .data, .bss
	- You need to be deep in the docs to figure out how the esoteric ones work
- Some are generated by the programmer
	- Allows you to place certain data items in a specific way

attribute ((section(".foo"))) int test[10] =  $\{0, 0, 0, 0, 0, 0, 0, 0, 0, 0\}$ ;

#### Embedded compilation steps

• Same first steps as any system

#### 1. Compiler

- Turn C code into assembly
- Optimize code (often for size instead of speed)

#### 2. Linker

- Combine multiple C files together
- Resolve dependencies
	- Point function calls at correct place
	- Connect creation and uses of global variables
- Output: a binary (or hex) file

#### Example

- Demonstrated in the blink application in lab repo
	- https://github.com/nu-ce346/nu-microbitbase/tree/main/software/apps/blink

#### **Outline**

• Embedded Software

• Embedded Toolchain

• **Lab Software Environment**

• Boot Process

#### Embedded environments

- There are a multitude of embedded software systems
	- Every microcontroller vendor has their own
	- Popular platforms like Arduino
- We're using the Nordic software plus some extensions made by my research group
	- It'll be a week until that matters for the most part
	- We'll start off by writing low-level drivers ourselves

#### Software Development Kit (SDK)

- Libraries provided by Nordic for using their microcontrollers
	- Actually incredibly well documented! (relatively)
	- Various peripherals and library tools
- SDK documentation
	- [https://infocenter.nordicsemi.com/topic/sdk\\_nrf5\\_v16.0.0/index.html](https://infocenter.nordicsemi.com/topic/sdk_nrf5_v16.0.0/index.html)
	- Warning: search doesn't really work
- Most useful link is probably to the list of data structures
	- [https://infocenter.nordicsemi.com/topic/sdk\\_nrf5\\_v16.0.0/annotated.html](https://infocenter.nordicsemi.com/topic/sdk_nrf5_v16.0.0/annotated.html)

#### nRF52x-base

- Wrapper built around the SDK by Lab11
	- Branden Ghena, Brad Campbell (UVA), Neal Jackson, a few others
	- Allows everything to be used with Makefiles and command line
	- <https://github.com/lab11/nrf52x-base>
- We include it as a submodule
	- It has a copy of the SDK code and softdevice binaries
	- It has a whole Makefile system to include to proper C and H files
	- We include a Board file that specifies our specific board's needs and capabilities
- Go to repo to explain

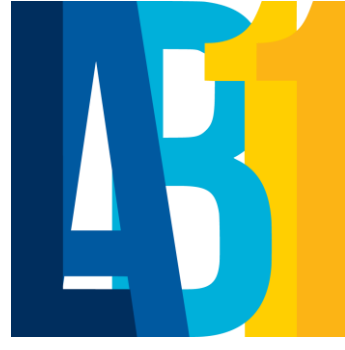

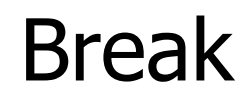

#### **Outline**

• Embedded Software

• Embedded Toolchain

• Lab Software Environment

• **Boot Process**

How does a microcontroller *start* running code?

- Power comes on
- Microcontroller needs to start executing assembly code

- You expect your main() function to run
	- But a few things need to happen first

#### Step 0: set a stack pointer

- Assembly code might need to write data to the stack
	- Might call functions that need to stack registers
- ARM: Valid address for the stack pointer is at address 0 in Flash
	- Needs to point to somewhere in RAM
	- Hardware loads it into the Stack Pointer when it powers on

## Step 1: set the program counter (PC)

• a.k.a. the Instruction Pointer (IP) in x86 land

- ARM: valid instruction pointer is at address 4 in Flash
	- Could point to RAM, usually to Flash though
	- Automatically loaded into the PC after the SP is loaded
		- Again, hardware does this

#### Step 2: "reset handler" prepares memory

- Code that handles system resets
	- Either reset button or power-on reset
	- Address was loaded into PC in Step 1
- Reset handler code:
	- Loads initial values of .data section from Flash into RAM
	- Loads zeros as values of .bss section in RAM
	- Calls SystemInit
		- Handles various hardware configurations/errata
	- Calls \_start

[nu-microbit-base/software/nrf52x-base/sdk/nrf5\\_sdk\\_16.0.0/modules/nrfx/mdk/gcc\\_startup\\_nrf52833.S](https://github.com/lab11/nrf52x-base/blob/master/sdk/nrf5_sdk_16.0.0/modules/nrfx/mdk/gcc_startup_nrf52833.S) [nu-microbit-base/software/nrf52x-base/sdk/nrf5\\_sdk\\_16.0.0/modules/nrfx/mdk/system\\_nrf52.c](https://github.com/lab11/nrf52x-base/blob/master/sdk/nrf5_sdk_16.0.0/modules/nrfx/mdk/system_nrf52.c)

#### Step 3: set up C runtime

- start is provided by newlib
	- An implementation of libc the C standard library
	- Startup is a file usually named crt0
- Does more setup, almost none of which is relevant for our system
	- Probably is this code that actually zeros out .bss
	- Sets argc and argy to 0
	- Calls main() !!!

[https://sourceware.org/git/gitweb.cgi?p=newlib-cygwin.git;a=blob\\_plain;f=libgloss/arm/crt0.S;hb=HEAD](https://sourceware.org/git/gitweb.cgi?p=newlib-cygwin.git;a=blob_plain;f=libgloss/arm/crt0.S;hb=HEAD)

## Online writeup with way more details and a diagram

- Relevant guide!!
	- https://embeddedar [tistry.com/blog/2019](https://embeddedartistry.com/blog/2019/04/17/exploring-startup-implementations-newlib-arm/) /04/17/exploringstartupimplementationsnewlib-arm/
	- Covers the nRF52!

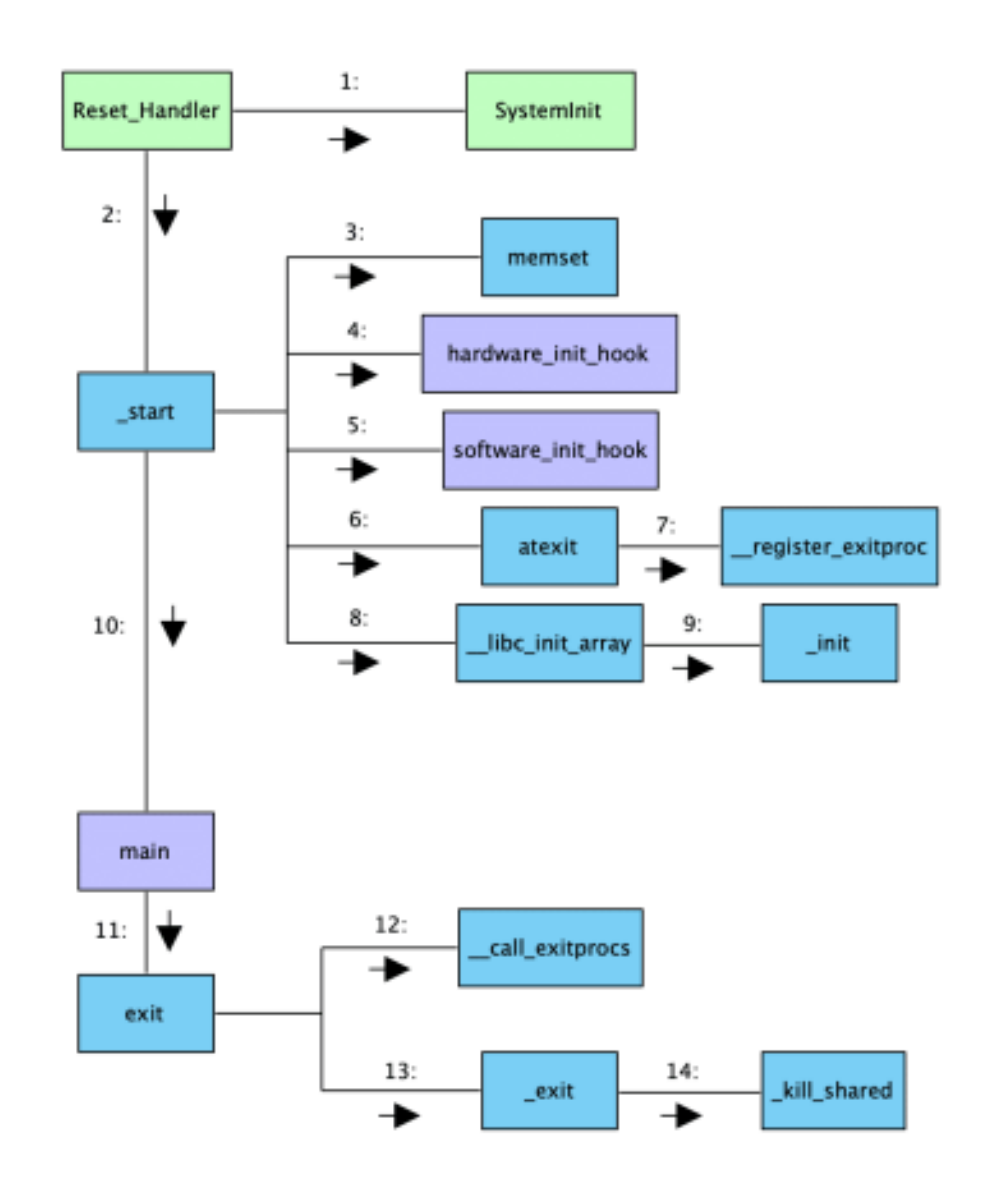

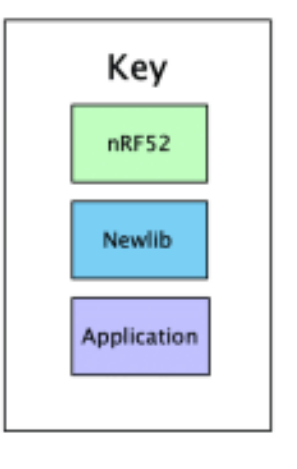

#### **Outline**

• Embedded Software

• Embedded Toolchain

• Lab Software Environment

• Boot Process